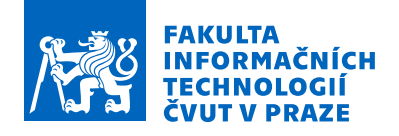

## Zadání bakalářské práce

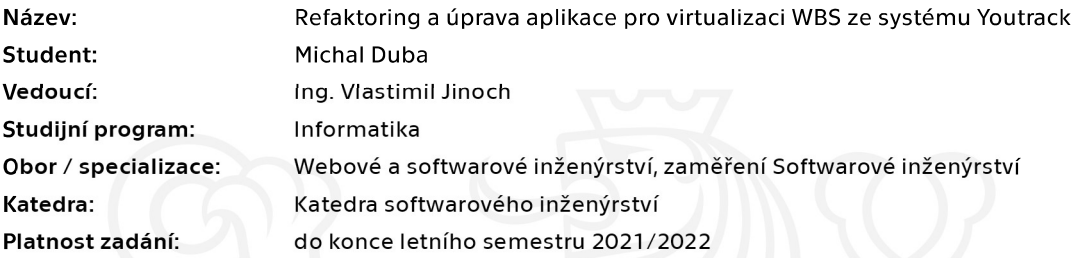

#### Pokyny pro vypracování

1. Seznamte se s původní aplikací.

2. Provedte optimalizaci původní aplikace zavedením více úrovňového cachování se systematickou invalidací záznamů (to umožní přírůstkové načítání dat z Youtracku, které povede ke snížení zátěže daného systému).

- 3. Proved'te refaktoring původní aplikace.
- 4. Vytvořte rest API umožňující vytvoření samostatného frontendu.
- 5. Dodejte testy pokrývající původní i nově dodané funkcionality.
- 6. Zaveďte verzování aplikace.

Elektronicky schválil/a Ing. Michal Valenta, Ph.D. dne 11. prosince 2020 v Praze.

Bakalářská práce

## **REFAKTORING A UPRAVA APLIKACE PRO ´ VIRTUALIZACI WBS ZE SYSTEMU YOUTRACK ´**

**Michal Duba**

Fakulta informačních technologií ČVUT v Praze Katedra softwarového inženýrství Vedoucí: Ing. Vlastimil Jinoch  $27.$ června  $2021$ 

České vysoké učení technické v Praze Fakulta informačních technologií

 $© 2021$  Michal Duba. Všechna práva vyhrazena.

*Tato pr´ace vznikla jako ˇskoln´ı d´ılo na Cesk´em vysok´em uˇcen´ı technick´em v Praze, Fakultˇe informaˇcn´ıch ˇ technologi´ı. Pr´ace je chr´anˇena pr´avn´ımi pˇredpisy a mezin´arodn´ımi ´umluvami o pr´avu autorsk´em a pr´avech souvisej´ıc´ıch s pr´avem autorsk´ym. K jej´ımu uˇzit´ı, s v´yjimkou bez uplatnˇen´ych z´akonn´ych licenc´ı nad r´amec opr´avnˇen´ı uveden´ych v Prohl´aˇsen´ı, je nezbytn´y souhlas autora.*

Odkaz na tuto práci: Michal Duba. *Refaktoring a úprava aplikace pro virtualizaci WBS ze systému Youtrack*. Bakalářská práce. České vysoké učení technické v Praze, Fakulta informačních technologií, 2021.

## **Obsah**

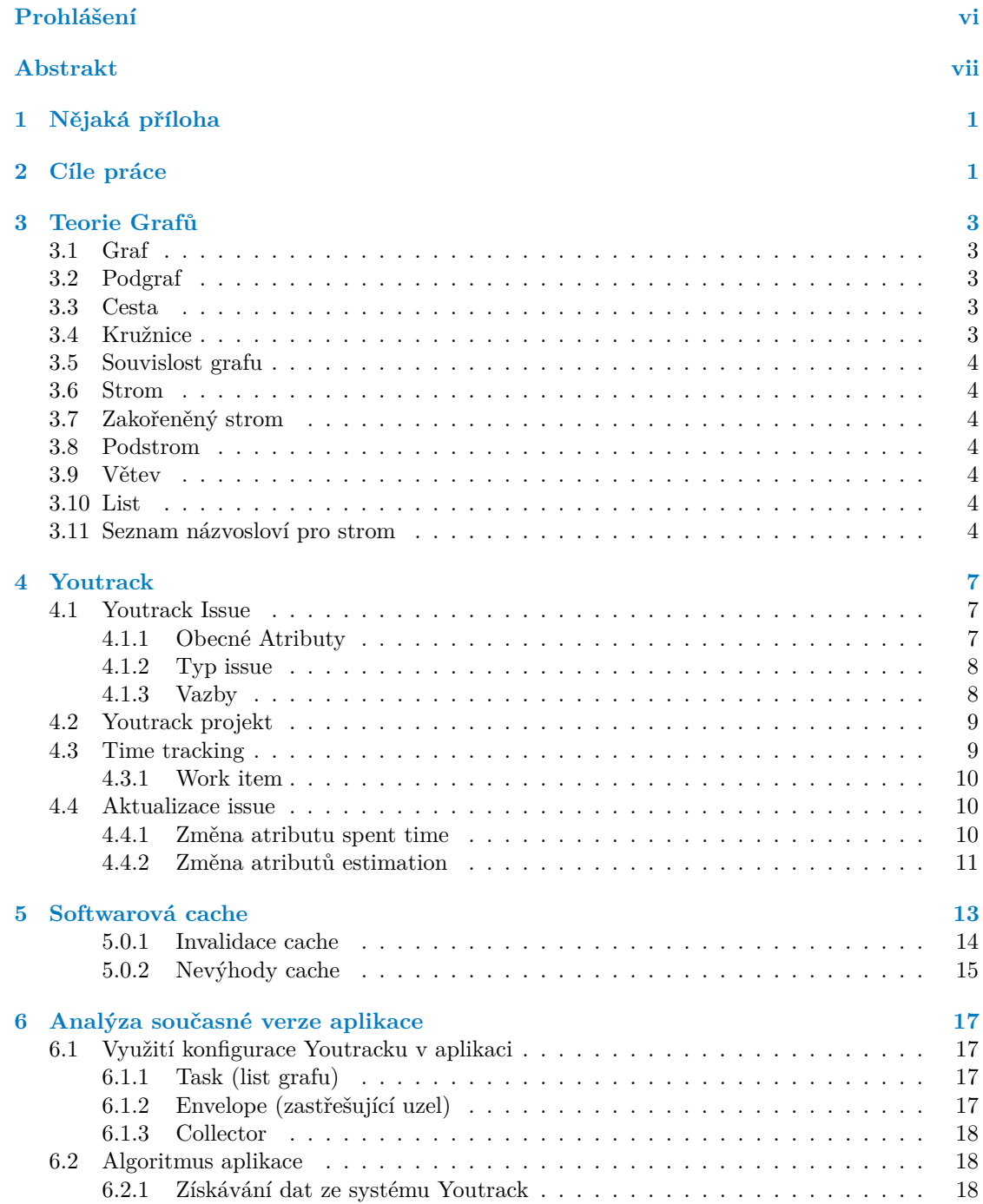

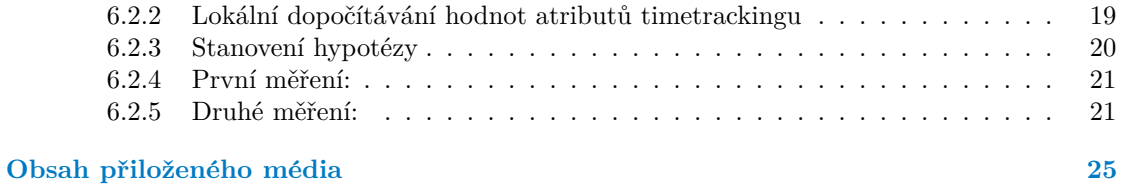

## Seznam obrázků

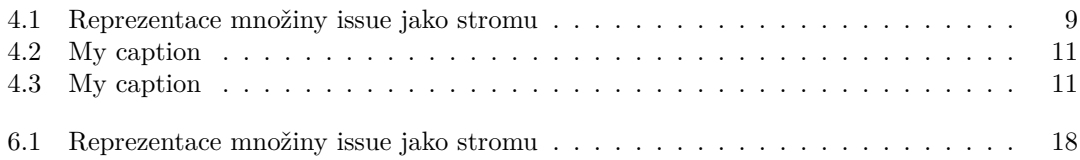

## **Seznam tabulek**

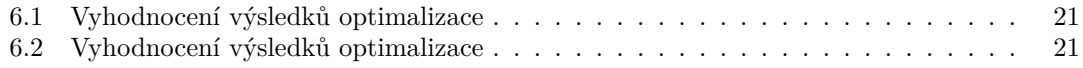

## Seznam výpisů kódu

## Prohlášení

<span id="page-7-0"></span>Prohlašuji, že jsem předloženou práci vypracoval samostatně a že jsem uvedl veškeré použité informační zdroje v souladu s Metodickým pokynem o dodržování etických principů připřípravě vysokoškolských závěrečných prací.Beru na vědomí, že se na moji práci vztahují práva a povinnosti vyplývající ze zákona č.121/2000 Sb., autorského zákona, ve znění pozdějších předpisů. Dáleprohlašuji, že jsem s Českým vysokým učením technickým v Praze uzavřel dohodu, na jejímž základěse ČVUT vzdalo práva na uzavření licenční smlouvy o užití této práce jako školního díla podle § 60 odst. 1 autorského zákona. Tato skutečnost nemá vliv na ust. § 47b zákona č. 111/1998 Sb., o vysokých školách, ve znění pozdějších předpisů.

V Praze dne 10. kvˇetna 2021 . . . . . . . . . . . . . . . . . . . . . . . . . . . . . . . . . . . .

#### <span id="page-8-0"></span>**Abstrakt**

Tato bakalářská práce upravuje, rozšířuje a optimalizuje existující aplikaci virtualizující WBS ze systému Youtracků. Nejdůležitějším přínosem práce je úspora času uživatelům při využívání této aplikace a možnost aplikaci do budoucna bezpečně a jednoduše rozšířit.

Klíčová slova WBS, Youtrack, víceúrovňové cachování, refaktoring, optimalizace

### Abstract

This bachelor thesis modifies, extends and optimizes an existing application virtualizing WBS from Youtracks. The most important benefit of the work is saving users time when using this application and the ability to expand the application safely and easily in the future.

Keywords WBS, Youtrack, multilevel cache, refactoring, optimization

<span id="page-10-0"></span>Kapitola 1 Nějaká příloha

# **Uvod ´**

Zavedení projektového řízení je v současnosti velmi důležité pro efektivní a úspěšné dokončení většiny různých projektů. Jednou z výhod zavedení projektového řízení je možnost efektivně sledovat postup a náklady k dokončení projektu především vedoucím projektu. K tomu slouží mimo jiné technika WBS, jejímž cílem je rozpad projektu na dílčí činnosti u kterých se pak vedoucímu projektu snadněji odhaduje pracnost, náklady a umožňuje k jednotlivým úkolům přiřazovat členy projektového týmu.

Tato práce bude mít za úkol upravit, rozšířit a zoptimalizovat již existující aplikaci, která vytváří WBS ze systému Youtrack, sloužící k evidenci úkolů, čímž ušetří čas a usnadní práci zejména vedoucímu projektu a jiným uživatelům aplikace. Současná aplikace získává data ze systému Youtrack neefektivně. Zobrazení každé sebemenší změny úkolů, vede ke zbytečně velké zátěži jak aplikace, tak systému youtrack. S touto zátěží je pak úzce spjatá rychlost aplikace. Při libovolné změně v systému Youtrack pak uživatel čeká na zobrazení změn i několik minut v závislosti na počtu projektů a jejich úkolů. Z tohoto důvodu uživatelé aplikace často pracovali s neaktuálním stavem projektu, aby se vyhnuli dlouhému čekání aplikace na zapracování změn ze systému Youtrack a aplikaci aktualizovali, až když to bylo nezbytně nutné. Jedním z hlavních přínosu optimalizace je, že aplikace bude vždy ukazovat aktuální data a tedy již nebude umožněno uživatelům pracovat nad daty neaktuálními.

Sledování stavu projektu je každodenní činnost projektového vedoucího, kterou je potřeba dělat efektivně a proto jsem se rozhodnul pro toto téma.

V práci se budeme dále věnovat úpravě aplikace podle pravidel softwarového inženýrství a řádnému testování, jelikož původní aplikace žádné testy neobsahovala. To povede z dlouhodobého hlediska k lepší údržbě aplikace a jejímu potenciálnímu rozšíření.

## <span id="page-14-0"></span>**Kapitola 2** Cíle práce

- $\blacksquare$  Seznamte se s původní aplikací.
- Proved'te optimalizaci původní aplikace zavedením více úrovňového cachování se systematickou invalidací záznamů (to umožní přírůstkové načítání dat z Youtracku, které povede ke snížení zátěže daného systému).
- $\blacksquare$  <br> Proved'te refaktoring původní aplikace.
- Vytvořte rest API umožňující vytvoření samostatného frontendu.
- Dodejte testy pokrývající původní i nově dodané funkcionality.
- $\blacksquare$  Zaved'te verzování aplikace.

———————

## <span id="page-16-0"></span>**Kapitola 3 Teorie Grafů**

Teorie grafů je matematická disciplína, která se zabývá vztahy a vlastnostmi struktur, které se nazývají grafy. Graf si lze představit jako množinu objektů a vztahy (vazby) mezi nimi. Jako množinu objektů můžeme například použít množinu křižovatek ve městě a silnice mezi nimi reprezentují jejich vazby. Nyní se již na křižovatky a silnice můžeme dívat, jako na graf na který lze využít známe algoritmy. Například můžeme zjistit nejkratší cestu z jedné křižovatce ke druhé, nebo způsob jak navštívíme všechny křižovatky. V následujících kapitol8ch vydefinuji potřebné pojmy z teorie grafů, které se budou v práci vyskytovat, a tedy je nutné je znát. <sup>[?]</sup>

#### <span id="page-16-1"></span>**3.1 Graf**

 $\blacktriangleright$  **Definice 3.1.** *Graf je uspořádaná dvojice G = (V, E), kde V je množina vrcholů (též uzlů) a E je mnoˇzina hran – mnoˇzina (nˇekter´ych) dvouprvkov´ych podmnoˇzin mnoˇziny V.*

#### <span id="page-16-2"></span>**3.2 Podgraf**

I **Definice 3.2.** *Graf H je podgrafem grafu G, kdyˇz V(H)* ⊆ *V(G) a E(H)* ⊆ *E(G). Tuto skutečnost značíme H*  $\subseteq$  *G*.

#### <span id="page-16-3"></span>**3.3 Cesta**

Cesta je graf, který si můžeme představit, jako posloupnost vrcholů mezi kterými vždy existuje hrana z vrcholu do jeho přímého následníka. Mezi vrcholy existuje právě jedna hrana, a tedy se v této posloupnosti žádné vrcholy neopakují.

 $\blacktriangleright$  **Definice 3.3.** *Necht*<sup> $\mid m \geq 0$ .</sup> *Cesta d´elky m (s m hranami) Pm je graf (*{*0, . . . , m*}*,* {{*i, i + 1*} | *i* {*0, . . . , m - 1*}}*). D´elka cesty je poˇcet jej´ıch hran.*

#### <span id="page-16-4"></span>**3.4 Kruˇznice**

Kružnice je graf, který si můžeme představit jako uzavřenou cestu. Tedy počáteční a koncový vrchol cesty (grafu) musí být spojené hranou.

Nechť n $\geq$  3. Kružnice délky n (s n vrcholy) Cn je graf  $({1, \ldots, n}, {\{i, i + 1\} \mid i \in {1, \ldots, n - 1}\} \cup {\{1, n\}})$ 

#### <span id="page-17-0"></span>**3.5 Souvislost grafu**

▶ **Definice 3.4.** *Graf G je souvislý, jestliže v něm pro každé jeho dva vrcholy u, v existuje u-v-cesta. Jinak je G nesouvisl´y.*

#### <span id="page-17-1"></span>**3.6 Strom**

**► Definice 3.5.** *Graf G nazveme stromem, pokud je souvislý a neobsahuje žádnou kružnici (čili je acyklick´y).*

#### <span id="page-17-2"></span>**3.7 Zakořeněný strom**

**► Definice 3.6.** *Zakořeněný strom je strom T, ve kterém je jeden vrchol r ∈ V (T) označen jako koˇren. Leˇz´ı-li u na (jedin´e) cestˇe z v do koˇrene, pak u je pˇredek v a v je potomek u. Pokud je nav´ıc* {*u, v*} *E(T) hrana, ˇr´ık´ame, ˇze u je otec v a v je syn u. Vrcholy rozdˇel´ıme podle vzd´alenosti od koˇrene do hladin: v nult´e leˇz´ı koˇren, v prvn´ı jeho synov´e, atd. Hloubka vrcholu = jeho vzd´alenost od koˇrene (= ˇc´ıslo hladiny). D˚usledek Vˇsechny v V (T) -* {*r*} *jsou potomci koˇrene r a koˇren r je předkem všech ostatních vrcholů.* 

#### <span id="page-17-3"></span>**3.8 Podstrom**

**• Definice 3.7.** *Podgraf stromu, který je také stromem* 

#### <span id="page-17-4"></span>**3.9 Vˇetev**

▶ **Definice 3.8.** *Každá cesta od kořene k listu* 

#### <span id="page-17-5"></span>**3.10 List**

**► Definice 3.9.** *Vrchol ve stromu G nazveme listem, pokud nemá žádného potomka* 

#### <span id="page-17-6"></span>**3.11 Seznam názvosloví pro strom**

- rodič (parent) = uzel, který přímo předchází daný uzel na cestě od listu ke kořeni
- potomek (child) = uzel, který přímo následuje za daným uzlem na cestě od kořene k listu
- sourozenec (sibling) = jako sourozenci se označují uzly se stejným rodičem
- předek (ancestor) = uzel, který leží před daným uzlem na cestě ke kořeni (nejbližší předek je rodič)
- následník (successor node) = uzel, který leží za daným uzlem na cestě od kořeni k libovolnému listu (nejbližší následník je potomek)
- sourozenec (sibling) = jako sourozenci se označují uzly se stejným rodičem

#### **3.11. Seznam n´azvoslov´ı pro strom 5**

 $\blacksquare$ hloubka (depth) = hloubka stromu je délka nejdelší cesty od kořene k listu, přičemž prázdný strom má definovánu hloubku jako -1

[**?**, **?**]

## <span id="page-20-0"></span>**Kapitola 4 Youtrack**

Systém Youtrack je nástroj využívající se pro projektové řízení. Youtrack mimo jiné umožňuje sledovat projekty a úkoly k jejich dokončení. K jednotlivým úkolům může přiřazovat konkrétní členy, odhadovat pracnost a umožňuje i na úkoly vykazovat odpracovaný čas.

#### <span id="page-20-1"></span>**4.1 Youtrack Issue**

Youtrack definuje issue následovně: "Issue může znamenat různé věci pro různé lidi. Pro váš tým<br>m<sup>ů</sup>če issue něedstavenat skaku, álad nak s závodu. Pro jiné tému jane samozentnie nanžíla d může issue představovat chybu, úkol nebo závadu. Pro jiný tým, issue reprezentuje například konkrétní funkci produktu a úkoly k jeho dokončení. Sledování stavu problémů je běžnou součástí vývojových týmů. Issue prochází různými fázemi svého životní cyklu. Během těchto fází můžeme měřit a předávat informace o našem pokroku. V této práci budeme považovat issue za dílčí činnost, která musí být dokončena pro úspěšné zakončení projektu, do jehož dané issue spadá. Po uzavření všech issue pod daným projektem můžeme prohlásit projekt za dokončený. Issue se považuje za uzavřené, pokud je rozhodnuto, že se na něm již dále nebude pracovat. Nejčastěji z důvodů uzavření je, že podstata issue byla vyřešena, například konkrétní chyba už byla opravena. K uzavření issue může dojít i tehdy, když se založené issue z nějakého důvodu nebude řešit. Může se například jednat o přidání funkcionality, kterou zákazník nakonec nebude chtít přidat a tedy se issue uzavírá nevyřešené.

Otevřený stav:

- Submitted (Předloženo)
- $\Box$  Open (Otevřeno)
- $\blacksquare$  To be discussed (Bude projednáno)
- $\blacksquare$  Reopened (Znovu otevřené)

Uzavřený stav:

- Can't Reproduce (Nelze zreprodukovat)
- $\blacksquare$  Duplicate (Duplicitní)
- $\blacksquare$  Fixed (Vyřešený)
- Won't fix (Nebude se řešit)
- $\blacksquare$  Incomplete (Neúplný)
- $\Box$  Obsolete (Zastaralý)
- $\blacksquare$  Verified (Ověřený)

#### <span id="page-20-2"></span>**4.1.1 Obecné Atributy**

Každý issue má seznam atributů, které jej popisují. Mezi atributy patří například:

- $\blacksquare$  Název issue
- **Autor** issue
- $\blacksquare$  Datum vytvoření
- **Stav** issue
- $\blacksquare$  Množství odpracovaného času
- Odhad času potřebného k dokončení issue

Jedny z nejdůležitějších atributů pro projektového vedoucího jsou atributy, které sledují stav issue z pohledu odpracovaného času a jeho původním odhadem na dokončení. V Youtracku se této funkcionalitě říká time tracking a více ji rozeberu v samostatné kapitole. Youtrack mimo jiné umožňuje vytvořit si i vlastní atributy pro potřeby projektu.

#### <span id="page-21-0"></span>**4.1.2 Typ issue**

Dalším důležitým atributem issue je jeho typ, který nám lépe umožní strukturovat projekt. Mezi základní typy issue patří například

- $\blacksquare$  Bug (Issue reprezentující chybu v projektu)
- $\blacksquare$  Feature (Issue reprezentující přidání funkcionality do projektu)
- $\blacksquare$  Task ( Issue reprezentující obyčejný úkol)
- Epic (Zastřešující issue, jenž je rodičem pro ostatní issue spadající do podobné kategorie, čímž umožňuje dělit projekt na logické celky a tím jej zpřehlednit)

Youtrack také umožňuje definovat si vlastní typy dle potřeby. V interních projektech se například používá

- $\blacksquare$  Analysis (Issue zabývající se prací na analýze požadavků)
- Change request (Issue reprezentující rodiče všech issue pro daný projekt)

#### <span id="page-21-1"></span>**4.1.3 Vazby**

Další klíčová vlastnost issue je možnost jeho provázání s jinými issue pomocí vazeb. "V systému"<br>V systému k lze izme svétimu ž naznejit na sporovázání s jinými issue pomocí vazeb. "V systému Youtrack lze issue vzájemně propojit pro vyznačení vztahu mezi nimi. Když přidáme vazbu z jednoho issue na druhé, pak se automaticky vytvoří i obrácená vazba. Vazby mezi issue jsou tedy oboustranné. Typy vazeb mají vlastnost určující jejich směr. Dle směru pak můžeme vypozorovat, jaký vztah mezi sebou daná issue mají." Nejvýznamnější vazby, které budu v práci zmiňovat, jsou vazby

- $\blacksquare$  Subtask of
- **Parent** for

Díky možnosti provázání issue můžeme na množinu všech issue pohlížet jako na graf, kde jednotlivé issue jsou vrcholy grafu a vazby mezi nimi reprezentují hrany grafu.

<span id="page-22-3"></span>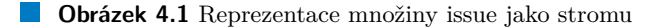

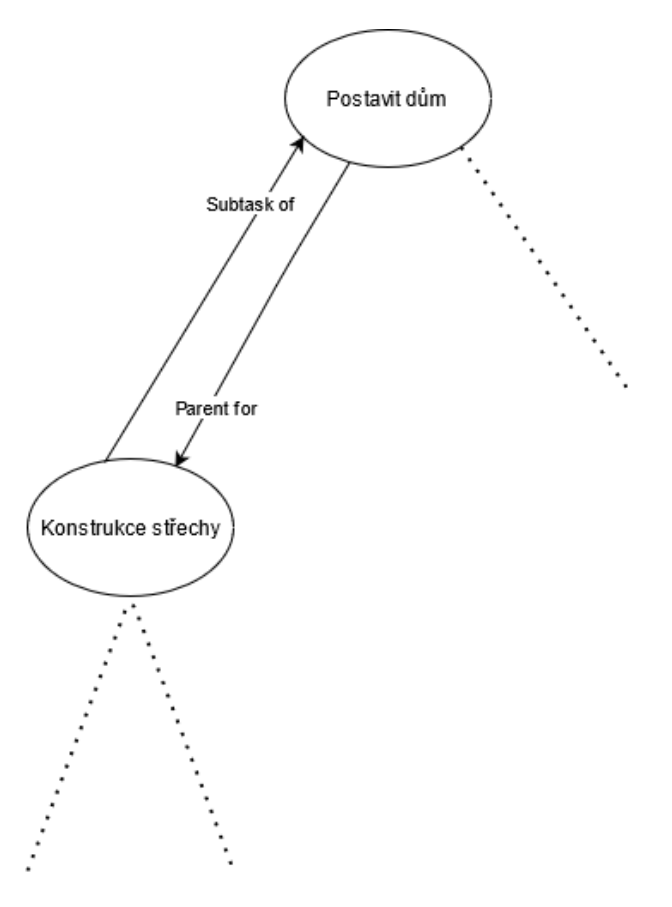

#### <span id="page-22-0"></span>**4.2 Youtrack projekt**

Youtrack projekt reprezentuje kolekci dílčích činností, nazývaných issue, po jejichž uzavření obdržíme předem sjednaný produkt. Dle interních pravidel pro práci na projektu, vždy existuje zastřešující issue, pod který spadají všechny issue pro daný projekt. Z pohledu teorie grafů pak na projekt můžeme koukat jako na zakořeněný strom, kde zastřešující issue reprezentuje kořen stromu a ostatní issue jsou pak jeho potomky. V příkladu projektu se stavbou domu by pak issue Stavba domu reprezentoval již zmíněný kořen stromu a stal by se tak zastřešujícím issue pro tento projekt a neměl žádného rodiče. Vazba Parent for pak bude reprezentovat předka issue a vazba Subtask of jeho potomka.

#### <span id="page-22-1"></span>**4.3 Time tracking**

<span id="page-22-2"></span>"Funkce time trackingu umožňuje projektovému týmu vykazovat odpracovaný čas na jednotlivá issue v projektu, díky čemuž můžeme sledovat, jak byli jednotlivé úkoly, případně klienti, náročné. Pomocí této funkce můžeme i porovnávat původní odhad pracnosti se skutečným odpracovaným ˇcasem."

#### **4.3.1 Work item**

Work item slouží k zaznamenávání informace o množství stráveného času na konkrétním issue. Issue může mít k sobě navázáno více work itemů od více různých lidí. Work item může také obsahovat informaci o typu odvedené práce jako je například testování nebo implementace.

Pro využité funkcionality time trackingu je potřeba nakonfigurovat v youtracku atributy, které budou reprezentovat odhad pracnosti a odpracovaný čas.(https://www.jetbrains.com/help/youtrack/standalone/ Management-Tutorial.htmlconfigure-estimation-spent-time)

Tyto atributy jsou interně pojmenované Estimation a Spent time a tedy budeme v práci používat zejména tyto názvy.

Spent time je atribut, který pouze uchovává celkový odpracovaný čas na daném issue a dá se navýšit přidáním work itemů (vykázáním pracnosti) na konkrétní issue.

Atribut Estimation slouží jako odhad pracnosti pro issue. Tento atribut se může v čase měnit. Například v průběhu práce na issue najdeme jednoduší řešení, se kterým se při odhadování nepočítalo, a tedy můžeme odhad snížit. Stejným způsobem můžeme v průběhu narazit na komplikace a odhad navýšit. Po uzavření issue se atribut estimation automaticky vyplní hodnotou spent time.

Budeme-li používat pouze tyto dva atributy, tak přijdeme o důležitou hodnotu a to je původní odhad pracnosti. Je málo pravděpodobné, aby původní odhad přesně odpovídal realitě, zejména u složitějších problémů. Tento problém je důležitý vyřešit zejména pro projekty typu Fixed time Fixed price (FTFP), jelikož díky uchování informace o původním odhadu můžeme zjistit, jestli na konkrétním issue netrávíme více času (tedy proděláváme) a projektový vedoucí může kontaktovat člena týmu odpovědného za dané issue a mohou prodiskutovat, proč bylo potřeba pracnost změnit a problém spolu vyřešit. Bez existence atributu původního odhadu pracnosti by si vedoucí projektu ani nemusel všimnout, že pro dokončení issue bylo potřeba mnohem víc času než původně odhadoval.

Kvůli tomuto problému byl interně přidán atribut Original estimation, který vznikne při vytvoření issue a v čase by se již neměl měnit. Při vzniku issue je hodnota atributů Original estimation a estimation stejná. Po dokončení práce na issue pak lze porovnat přesnost původního odhadu, porovnáním atributů Original estimation a estimation, vedoucího projektu s realitou, což může vést v budoucnu k přesnějším odhadům. (Konfigurace interního youtracku)

Ve zbytku práce budu, pro lepší čitelnost, atributy Spent time, Estimation a Original estimation nazývat hromadně atributy time trackingu.

#### <span id="page-23-0"></span>**4.4 Aktualizace issue**

Při práci na projektu často dochází ke změně jednotlivých issue. At' už je to přidáním komentáře, work itemu nebo změnou hodnot některých z atributů.

#### <span id="page-23-1"></span>**4.4.1 Zmˇena atributu spent time**

Jelikož issue mohou být provázána, pak přidáním work itemu na jedno issue ovlivní atribut spent time všem jeho předkům. Všem předkům změněného issue se do hodnoty atributu spent time přičte hodnota přidaného work itemu.

Uvedeme si příklad na následující struktuře projektu.

#### **4.4. Aktualizace issue 11**

#### <span id="page-24-1"></span>**Obrázek 4.2** My caption

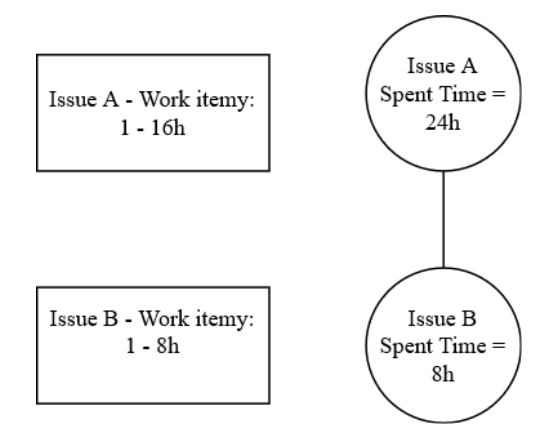

Z příkladu lze vidět, že hodnota atributu spent time issue A je součtem vlastních work itemů a work itemů jeho potomků (v tomto případě pouze issue B)

V následujícím obrázku si ukážeme, jak se hodnoty změní po přidání work itemu s hodnotou tří hodin do issue B.

<span id="page-24-2"></span>**Obrázek 4.3** My caption

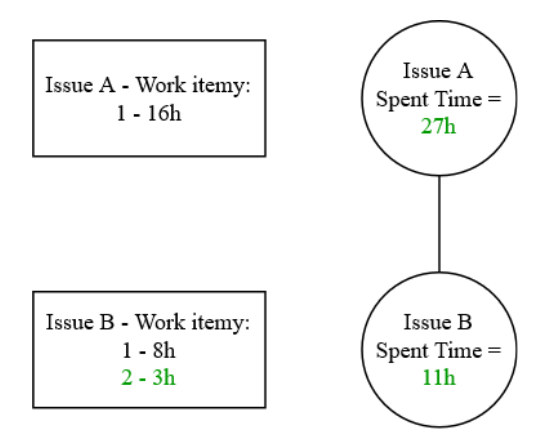

Po přidání work itemu do issue B se zároveň změnila i hodnota atributu spent time pro issue A. Work itemy issue A zůstávají beze změny.

#### <span id="page-24-0"></span>**4.4.2 Zmˇena atribut˚u estimation**

Při změně atributu estimation může docházet k problému se synchronizací potomka s předkem. "Pokud změníme hodnotu atributu estimation pro rodičovské issue, pak dojde k chybě synchro-<br>nin se nadiže se synomii nizace rodiče se synem"

V tomto případě Youtrack označí pouze issue přímo změněné jako aktualizované a jeho předky neaktualizuje – nemění hodnoty atributu estimation. Toto chování umožňuje, aby hodnota atributu estimation předka byla menší než hodnota jeho potomka, což je nevalidní stav projektu. Na příkladu s projektem zabývající se stavbou domu by pak mohla konstrukce střechy mít větší odhad pracnosti než stavba celého domu, jehož je konstrukce střechy součástí. Z důvodu tohoto chování youtracku aplikace dopočítává hodnoty lokálně, aby předešla nevalidnímu stavu projektu. Podrobnější popis jak aplikace tuto situaci řeší, naleznete v kapitole XXX.

## <span id="page-26-0"></span>**Kapitola 5** Softwarová cache

Softwarová cache (dále jen cache) je dočasné paměťové úložiště pro data, ke kterým se přistupuje často případně pro data, jejichž způsob získání trvá velmi dlouho.

Například lze cache použít při komunikaci s jinými systémy nebo databázemi, kde si výsledky komunikace uložíme do již zmíněné dočasné paměti a při příštím získáváním těchto dat nemusíme zatěžovat ostatní systémy, ale danou informaci získáme z cache mnohem rychleji.

Zavedení cache nemusí sloužit pouze pro snížení zátěže ostatních systému, ale může pomáhat i lokálně. Představme si, že v aplikaci probíhá velmi složitý výpočet, na jehož konci získáme požadovaná data. Tyto data můžeme následně uložit do paměti cache a můžeme se tak v budoucnu vyhnout opakovanému složitému výpočtu a nahradit jej jednoduchým přístupem do paměti cache.

Jako příklad si můžeme uvést jednoduchou funkci, která z roku narození a současného roku dopočítává věk dané osoby. Po každém volání této funkce by se prováděla operace odečtení roku narození od současného roku. Pomocí zavedení cache bychom si mohl již jednou spočítaný věk uložit do paměti, a tedy při opakovaném dotazu na věk konkrétní osoby bychom se vyhnuli dopočítávání věku.

Důležité je podotknout, že zavedení cache má i svoje záporné stránky, které podrobněji popíšu v jedné z následujících kapitol. Na našem jednoduchém příkladu s věkem osoby je tento nedostatek zřetelný. Obsah paměti cache se nijak neaktualizuje a tedy kdybychom funkci volali po deseti letech, pořád by vracela stejný věk jako při prvním volání a tedy by osoba byla o deset let mladší než ve skutečnosti je.

Příklad funkce si ukážeme níže v pseudokódu:

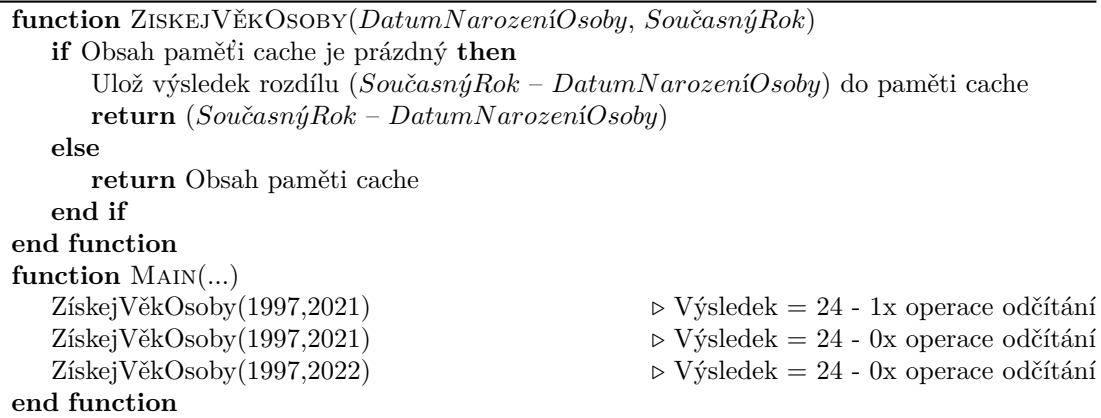

Při prvním volání funkce proběhne operace odčítání a uložení výsledku do paměti cache. Druhé volání pouze získává obsah paměti cache a neproběhne žádná operace odčítání, a tedy jsme ušetřili čas této operace. V posledním volání funkce (v roce 2022) se opět vrátí obsah cache, která není aktualizovaná a vrací tak starý výsledek. Očekávaný výsledek je 25. Z příkladu je patrné, že je potřeba řešit problém s neaktuálními daty v paměti cache. Zrychlení funkce zavedením cache by nemělo smysl, kdyby získaná data nebyla validní.

#### <span id="page-27-0"></span>**5.0.1 Invalidace cache**

Se zavedením cache je potřeba zavést i metody k její údržbě. Je nutné rozpoznat, kdy data v cachi již nejsou aktuální a cache invalidovat (vyčistit). Invalidace cache je pouhé odebrání obsahu její paměti a při následném volání funkce je potřeba provést znovu výpočet a nový (aktualizovaný) výsledek opět uložit do cache. V našem příkladu dopočítávání věku osoby bychom si uchovávali v proměnné rok uložení vypočítaných dat (věku) do cache a v případě že by tento rok neodpovídal roku současnému, pak bychom cache invalidovali a uložili do ní nový výsledek. K invalidaci cache nemusí docházet pouze při aktualizování dat, ale i v případě, že dochází paměti aplikace. Funkce by se tedy pozměnila takto:

 $function$   $Z$ ISKEJVĚKOSOBY ( $DatamNarozeniOsoby$ ,  $SoučasnýRok$ )

```
if RokUloženíDatDoCache != SoučasnýRok then
Invaliduj cache
if Obsah paměťi cache je prázdný then
  Ulož výsledek rozdílu (Současný Rok – Datum N arození Osoby) do paměti cache
  RokUložení DatDoCache = SoučasnýRok
else
  return Obsah paměti cache
end if
RokUložení DatDoCache = 2021function Main(...)
  ZískejVěkOsoby(1997,2021) ⊳ Výsledek = 24 - 1x operace odčítání
  ZískejVěkOsoby(1997,2021) \triangleright Výsledek = 24 - 0x operace odčítání
  ZískejVěkOsoby(1997,2022) \triangleright Výsledek = 25 - 1x operace odčítání
  ZískejVěkOsoby(1997,2022) \triangleright Výsledek = 25 - 0x operace odčítání
end function
```
#### <span id="page-28-0"></span>**5.0.2 Nev´yhody cache**

Jak jsme již zmínili, cachování (tj. použití cache) má i své slabé stránky a v některých případech by bylo její zavedení dokonce na škodu. Například u naší funkce dopočítávající věk se neděje žádná složitá operace, a tedy zavedením cache bychom rozdíl v rychlosti pravděpodobně nepoznali. Co bychom poznali je ovšem zvýšení nároku na paměť aplikace. Představme si seznam i jen tisíců osob, u kterých bychom si museli jednotlivě uchovávat informaci o jejich věku v paměti cache. Při větším počtu osob by aplikaci brzo došla paměť, což paradoxně aplikaci zpomalí.

### <span id="page-30-0"></span>**Kapitola 6 Anal´yza souˇcasn´e verze aplikace**

Aplikace vznikla za účelem zobrazení WBS ze systému Youtrack. Jedná se o praktický nástroj projektového vedoucího, který během chvíle může zjistit stavy jednotlivých úkolů nebo celkového projektu.

#### <span id="page-30-1"></span>**6.1 Vyuˇzit´ı konfigurace Youtracku v aplikaci**

V předešlé kapitole, jsme uvedli seznam typů, které může issue nabývat. V aplikaci pracujeme s kategoriemi typů. Využívané kategorie jsou

- **Task**
- **Envelope**
- **■** Collector

#### <span id="page-30-2"></span>**6.1.1 Task (list grafu)**

Do první kategorie se řadí typ Task. Jedná se většinou o atomický prvek v roli listu ve stromové struktuře projektu. Pod tímto typem si můžeme představit jednotlivé úkoly pro členy týmu například opravy konkrétních chyb, přidání konkrétní funkcionality do projektu zákazníka apod. Do této kategorie patří zejména typy Task, Bug Feature.

#### <span id="page-30-3"></span>**6.1.2 Envelope** (zastřešující uzel)

Typ envelope představuje jednoduchý obal pro seskupení více issue spadajících do podobné kategorie. Jedná se převážně o podstrom v daném projektu, kde tento issue kategorie envelope reprezentuje kořen podstromu.

Envelope si můžeme představit jako issue zastřešující celý projekt. Potomci tohoto issue pak můžou být jednotlivé tasky, ale i další issue kategorie envelope. Rozdíl mezi kategorií envelope a taskem je mimo jiné fakt, že na envelope žádný člen týmu nevykazuje žádnou pracnost. Celková pracnost issue této kategorie se dopočítává z jeho potomků. Stejně tomu je i pro atributy estimation a original estimation. Díky zavedení tohoto typu pak vedoucí práce může jednodušeji kontrolovat celkovou situaci jednotlivých komponent projektu (např.: vývoj, testování, opravy chyb) a nemusí procházet jednotlivé issue daných komponent. Do této kategorie patří pouze typ epic, ale je možné v konfiguraci Youtracku vytvořit vlastní typ issue spadající do této kategorie.

#### <span id="page-31-0"></span>**6.1.3 Collector**

Do poslední kategorie patří typ collector. Má stejnou strukturu jako Envelope a tedy se jedná o pouhou obálku pro jednotlivé issue. Rozdíl mezi Envelope a collectorem spočívá v tom, že Envelope při jeho vytvoření už zná své potomky, zatímco u collectoru jeho potomky při vzniku neznáme, pouze víme, že v průběhu práce na projektu mu vzniknou. Typický příklad collectoru je Oprava chyb. Při odhadování pracnosti projektu se podle interních pravidel vždy počítá s tím, že při vývoji vzniknou chyby a bude je potřeba opravit, ale konkrétně je neznáme. Podle náročnosti projektu odhadneme potřebný čas pro daný collector. U collectoru stejně jako u Envelope se nevykazuje pracnost, ale oproti Envelope se mu vyplňují atributy estimation a orignial estimation. U jednotlivých potomků collectoru pak následně nezáleží na atributech estimation a original oestimation, protože jsou předem určeny pro collector a tedy se nijak nedopočítávají, tak jak je tomu u Envelope. Dopočítává se pouze atribut spent time potomků, jelikož na collector nelze vykazovat pracnost. Do této kategorie spadá typ collector, ale opět lze tuto kategorii rozšířit.

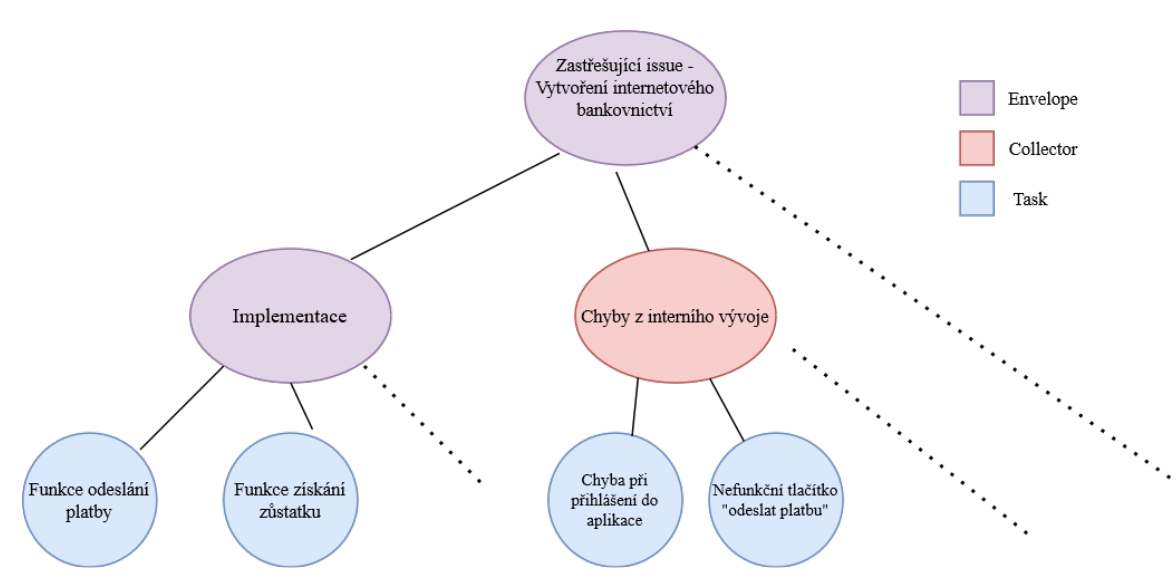

<span id="page-31-3"></span>**Obrázek 6.1** Reprezentace množiny issue jako stromu

#### <span id="page-31-1"></span>**6.2 Algoritmus aplikace**

Fungování aplikaci lze rozdělit na dvě hlavní činnosti.

- 1. Získávání dat ze systému Youtrack
- 2. Lokální dopočítávání hodnot atributů time trackingu a vizualizace

#### <span id="page-31-2"></span>**6.2.1 Získávání dat ze systému Youtrack**

Aplikace komunikuje se systémem youtrack pomocí REST API rozhraní. Pro každý projekt (který definujeme v konfiguraci aplikace) se prvně aplikace dotáže youtracku na všechny issue, které do projektu patří. Následně se aplikace pro každý získaný issue dotáže na jeho work itemy. V poslední řadě je potřeba získaná issue provázat. Jedá se o jednouchý proces, kde podle vazeb získaných ze systému Youtrack, přiřadíme jednotlivým issue reference na jejich rodiče, případně i potomky. S takto sestavenou kolekcí issue se přesuneme k druhé části aplikace a to k lokálnímu dopočítání atributů time trackingu.

#### <span id="page-32-0"></span>**6.2.2** Lokální dopočítávání hodnot atributů timetrackingu

V kapitole systému youtrack jsme popsali, jak youtrack aktualizuje issue a k jakým problémům to vede. Z tohoto důvodu se hodnoty atributů time trackingu dopočítávají lokálně v aplikaci, aby nemohl nastat nevalidní stav projektu. Tedy, i když na straně youtracku dojde k chybě synchronizace mezi předkem a potomkem, tak v aplikaci se správně spočítá hodnota atributů obou issue.

Počítání jednotlivých atributů pro jednotlivé kategorie je odlšiný.

```
function SPOCÍTEJORIGINALESTIMATION
     SumaHodnotAtribut\mathring{u}OriginalEstimationV\mathring{e}echPotom\mathring{k}\mathring{u} = 0for all Potomek doSumaHodnotAtributůOriginalEstimationVšechPotomků+
 spocˇ´ıtejOriginalEstimation(P otomek) end for
     if Kategorie == Envelope then

      end if
     if Kategorie == Collector then
        return V lastn´ıHodnotaAtributuOriginalEstimation
      end if
     {\bf 0} return SumaHodnotArtibut\mathring{u}OriginalEstimationV\mathring{se}chPotomk\mathring{u} +
V lastn´ıHodnotaAtributuOriginalEstimation
  end function
    =0
```
Než začneme dopočítát atributy, tak je potřeba si najít v kolekci issue, získané z předchozí komunikace s voutrackem, všechna kořenová issue. Nad těmito issue pak zvlášť začneme dopočítávat atributy. Dopočítání probíhá rekurzivně, tedy pro dopočítání hodnot jednoho kořenového issue musím prvně dopočítat hodnoty jeho potomků. Operaci dopočítání atributů time trackingu jednoho issue budeme nazývat sečtení issue.

Uvedeme si příklad samotného průchodu stromem projektu se strukturou podle obrázku. Tedy nebereme ohled ani na kategorii issue ani na konkrétní atribut time trackingu issue.

Pro kořen stromu (vrchol 1) je potřeba, aby se dopočítal vrchol 2, pro který je potřeba aby se sečetli vrcholy 3 a 4. Vrcholy 3 a 4 jsou listy v tomto stromu a již nemají potomky, a tak pouze vrátí své hodnoty. Vrchol 2 nyní zná hodnotu svých potomků, které přičte ke svým hodnotám a výsledek pouze předá vrcholu 1, který nyní už zná celkovou hodnotu jeho potomků a tento výsledek přičte ke svým hodnotám a součet uloží. Jak jsem již zmínil, vrchol 2 na rozdíl od vrcholu 1 výsledek pouze předá vrcholu 1, a tedy jej nemá uložený. Je nutné provést dopočítání vrcholu 2 stejně jako u vrcholu 1 a tím se mu hodnoty potomků přičtou k jeho dosavadním hodnotám. Toto dopočítání je pak potřeba provést pro všechna zbylé issue. Lze tady vidět redundantní dopočítávání hodnot pro všechna issue (kromě kořenového issue), protože při dopočítávání hodnot kořene se automaticky dopočítají hodnoty jeho potomků, akorát se neuloží.

Tento problém s nadbytečným dopočítáváním hodnot byl v původní aplikaci vyřešen zavedením globální cache, kde se při dopočítávání jednotlivých issue výsledek uložil do cache. Dopočítání hodnot kořene stromu pak probíhalo stejně, až na to, že každé issue si do cache uložilo součet jeho hodnot a hodnot jeho potomků. Funkce dopočítávající hodnoty se sice volá opět na každý issue, ale už se nezanořuje do jeho potomků, ale rovnou vrací hodnoty uložené v cache.

Po zavedení globální cache se pro vrchol 1 průchod nezmění, ale pro dopočítání vrcholu 2 se prvně ptáme, jestli vrchol 2 má v cache uložený součet svých hodnot a hodnot jeho potomků. V případě, že má (z průchodu pro Vrchol 1), pak obsah cache bereme jako výsledek a dále se nezanořujeme a přesouváme se na Vrcholy 3 a 4 kde dopočítání proběhne stejně. V případě, že by v cachce hodnoty uložené nebyly, tak bychom hodnoty vrcholu 2 museli dopočítat stejným způsobem jako při průchodu pro Vrchol 1, tedy pomocí zanoření se do jeho potomků a teprve až pak bychom se pˇresunuli na vrcholy 3 a 4.

Dále se globální cache využívá nad získanými issue z youtracku, kde plní jednoduchou funkci kde uloží již získané data do cache a ty se pak zobrazují v aplikaci, aby se znovu nemuseli dotazovat youtracku při obyčejném obnovení stránky, ale pouze na žádost uživatele, když chce zobrazit změny voutracku v aplikaci. To vede k tomu, že hodnoty z voutracku nemusí být v aplikaci vždy aktuální. Nevýhodou zavedení pouze globální cache je, že při jakékoliv změně issue v systému youtrack, kterou chceme zobrazit v aplikaci, musíme celou cache invalidovat a tedy se dotazovat rozhraní youtracku na všechny issue a nejen na ty změněné a opět všem issue dopočítávat hodnoty time trackingu, což při větším množství projektů v systému youtrack může vést i k několika minutovému načítání dat, při změně pouhého jednoho issue. Po načtení všech issue ze systému youtrack a jejich následném dopočítání, se issue v aplikaci stromově vykreslí

#### <span id="page-33-0"></span>**6.2.3** Stanovení hypotézy

Na základě porovnávání složitostí původní verze aplikace a zavedením víceúrovňové cache stanovíme hypotézu při průměrné změně 5% issue. Tedy v projektu se 100 issue se obvykle v konkrétním čase mění pouze 5 issue a zbytek není potřeba aktualizovat.

Jelikož oproti původní aplikaci pracujeme pouze nad množinou změněných issue, pak očekáváme, že se aplikace při průměrné změně zrychlí v průměru alespoň 10x, bereme-li v potaz režii cache. Pro potvrzení nebo vyvrácení hypotézy provedeme měření rychlosti původní aplikace nad testovacím projektem, který obsahuje 216 issue a maximální hloubka zanoření je 5. Dále stanovíme, že při přidání dalších 2 projektů s dohromady 400 issue se aplikace při změně stejných issue jako v předchozím testování zrychlí alespoň 20-krát.

### <span id="page-34-0"></span>**6.2.4 Prvn´ı mˇeˇren´ı:**

První měření proběhne pouze nad jedním projektem (označme jej projekt A) s 216 issue.

<span id="page-34-2"></span>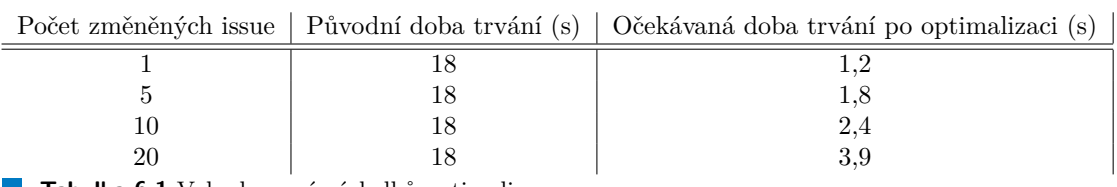

**Tabulka 6.1** Vyhodnocení výsledků optimalizace

### <span id="page-34-1"></span>**6.2.5 Druh´e mˇeˇren´ı:**

Při druhém měření přidáme do konfigurace další 2 projekty s dohromady 400 issue. Měření proběhne nad stejnými issue jako z prvního měření (Tedy pouze nad projektem A)

<span id="page-34-3"></span>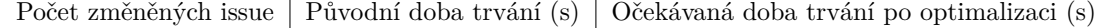

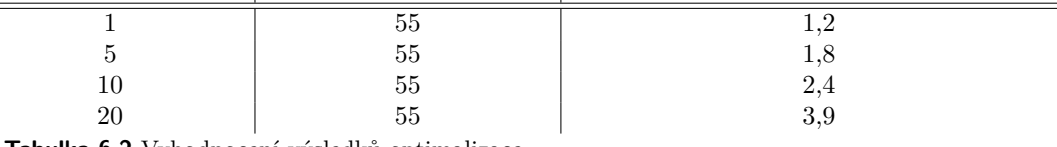

**Tabulka 6.2** Vyhodnocení výsledků optimalizace

## **Literatura**

# <span id="page-38-0"></span>Obsah přiloženého média

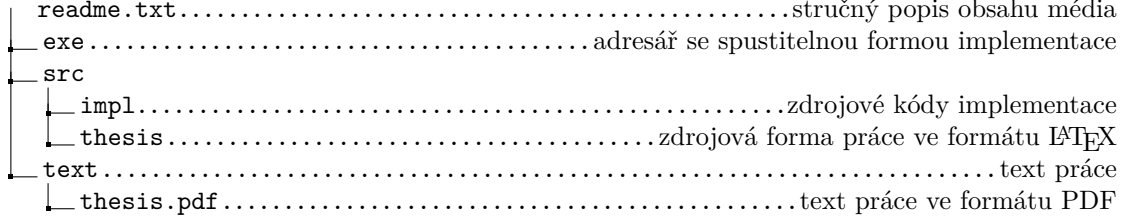